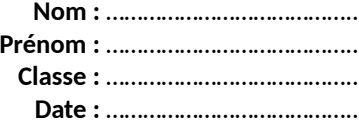

# **É.C.E. Exercice 46 p 182 – Mesurer une constante d'acidité**

# **Comment déterminer la constante d'acidité du couple** *In***H/***In***– ?**

### **1. Expliquer comment exploiter le diagramme de distribution pour déterminer le p***K***a d'un couple.**

*En cas de difficulté, faites appel à votre professeur, et collez ici l'aide qu'il vous donnera.*

**2. Indiquer quelles mesures réaliser pour déterminer la concentration en quantité d'ion In– dans une solution.** *En cas de difficulté, faites appel à votre professeur, et collez ici l'aide qu'il vous donnera.*

#### **3. a. Réaliser les mesures à partir des solutions mises à disposition.**

*En cas de difficulté, faites appel à votre professeur, et collez ici l'aide qu'il vous donnera.*

#### **3. b. À l'aide d'un tableur-grapheur, tracer le diagramme de distribution de la forme basique In– .**

*En cas de difficulté, faites appel à votre professeur, et collez ici l'aide qu'il vous donnera.*

## **Chapitre 7 – Equilibre de la réaction acide-base Fiche élève**

**Nom :** ………………………………….. **Prénom :** ………………………………….. **Classe :** ………………………………….. **Date :** …………………………………..

#### **3. c. Expliquer comment déduire des mesures précédentes la proportion en acide InH dans les solutions.**

*En cas de difficulté, faites appel à votre professeur, et collez ici l'aide qu'il vous donnera.*

### **3. d. Compléter le diagramme précédent en ajoutant la courbe de distribution de la forme acide InH.**

**4. Déterminer le p***K***a du couple InH/In– et le comparer à sa valeur de référence : p***K***a = 7,1.**